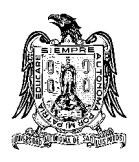

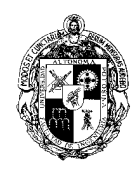

# **A) COURSE**

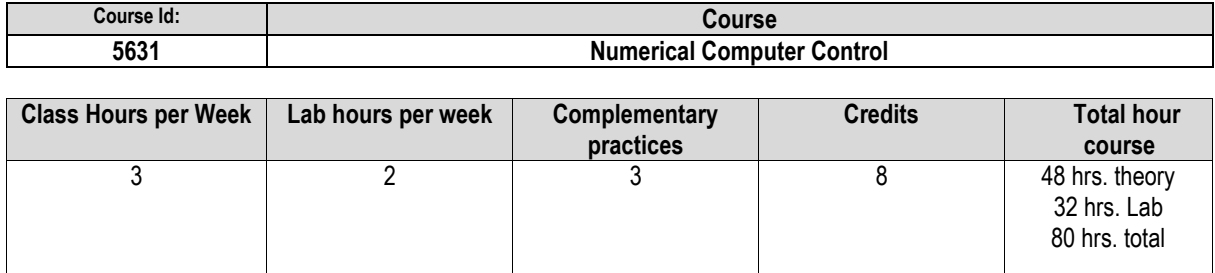

**B) GENERAL COURSE INFORMATION:** 

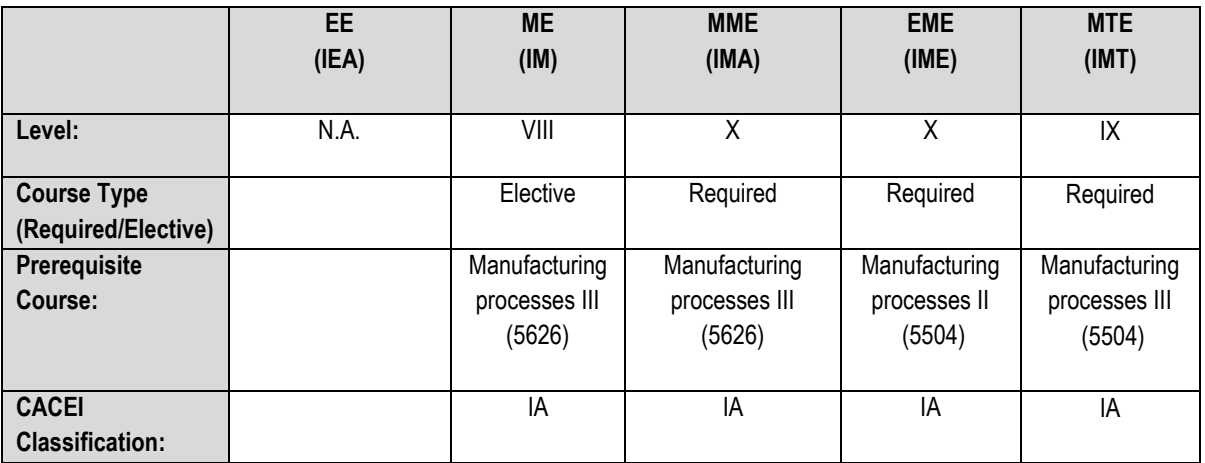

**C) COURSE OBJECTIVE**

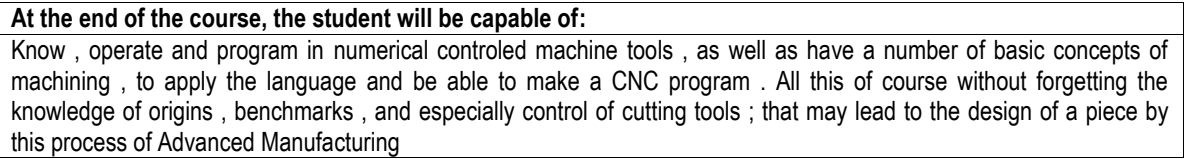

## **D) TOPICS (CONTENTS AND METHODOLOGY)**

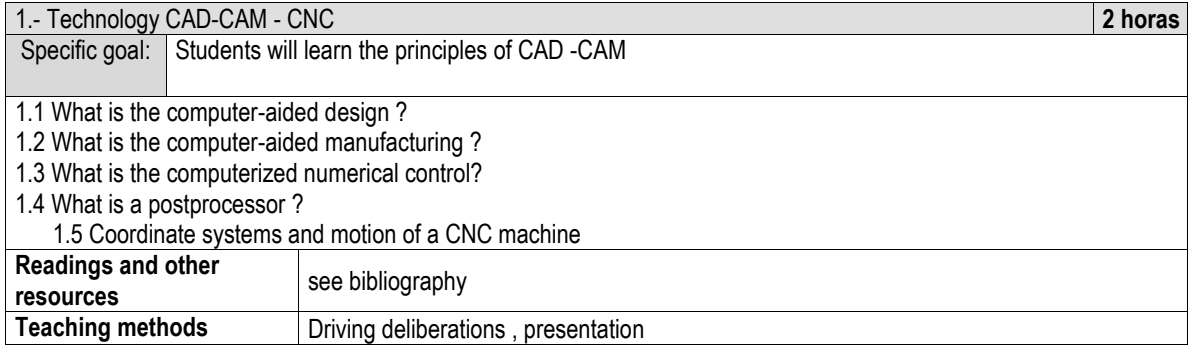

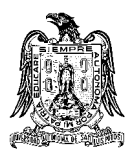

#### Universidad Autónoma de San Luis Potosí Collegue of Engineering Mechanical and Electrical Department Analytical Program

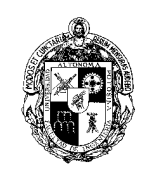

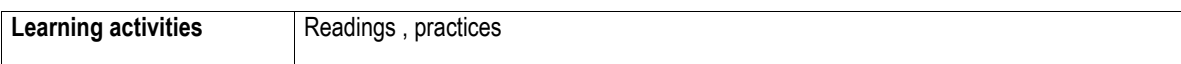

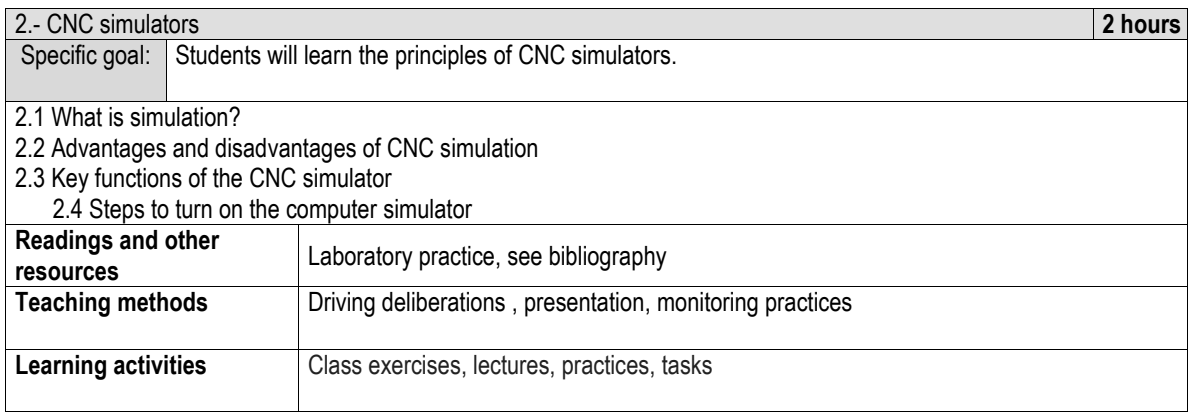

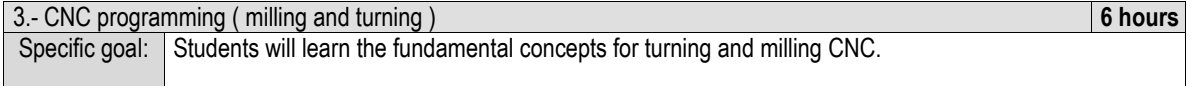

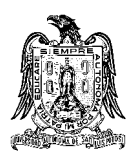

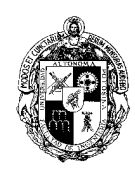

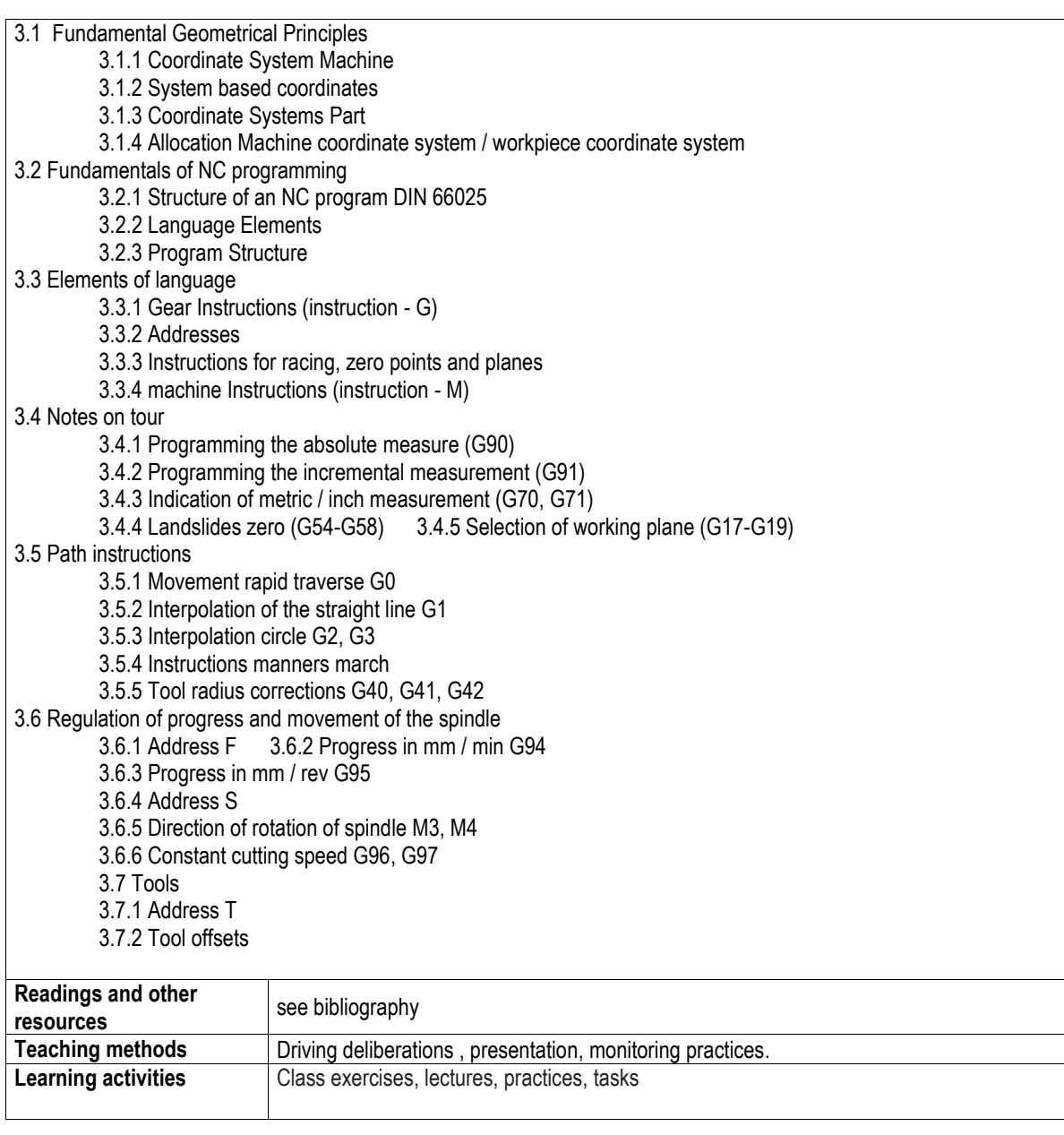

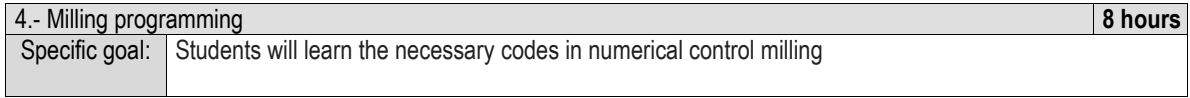

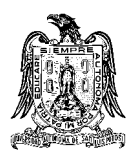

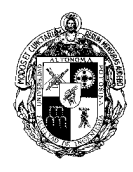

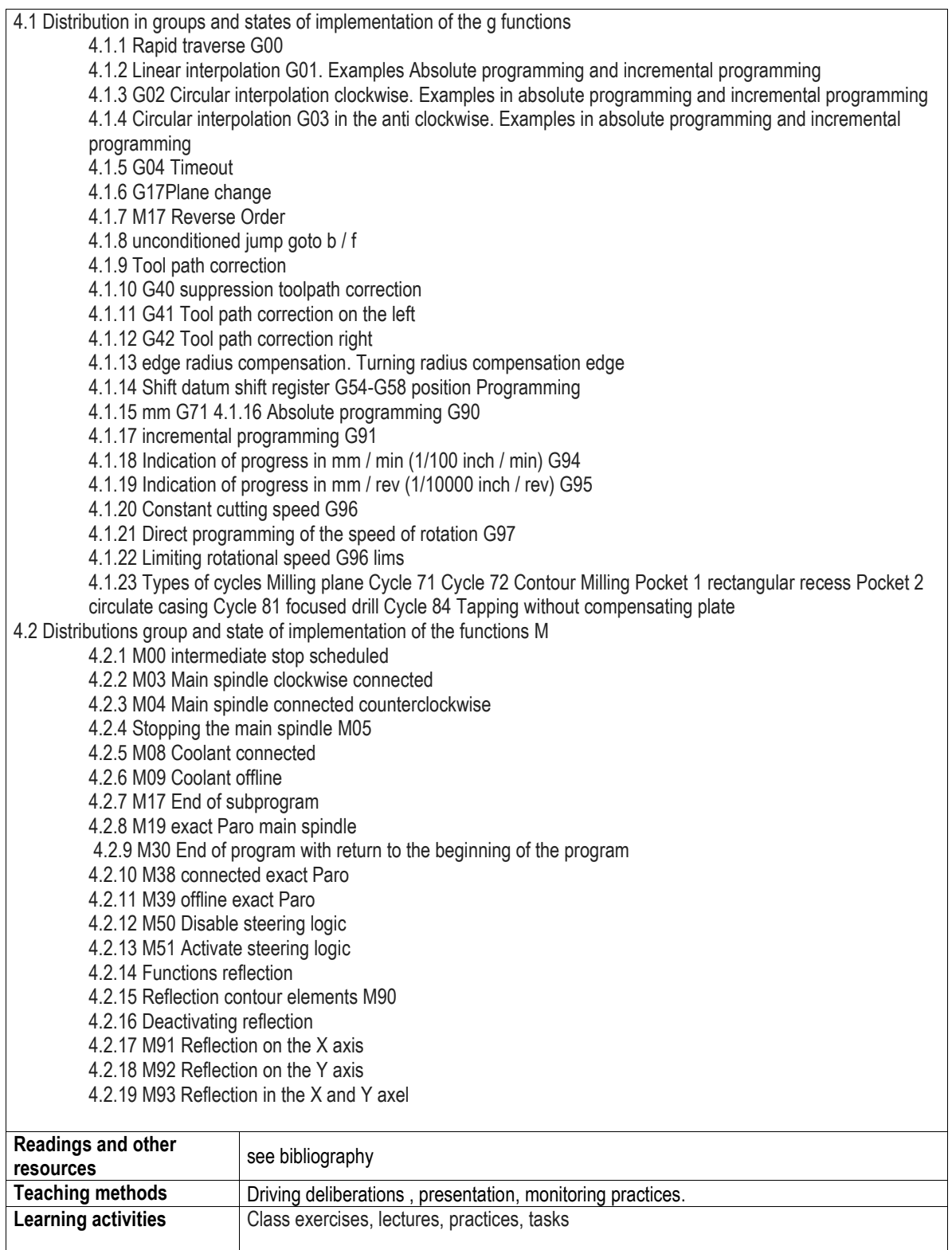

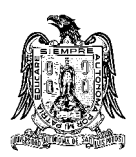

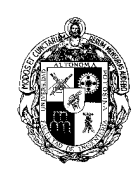

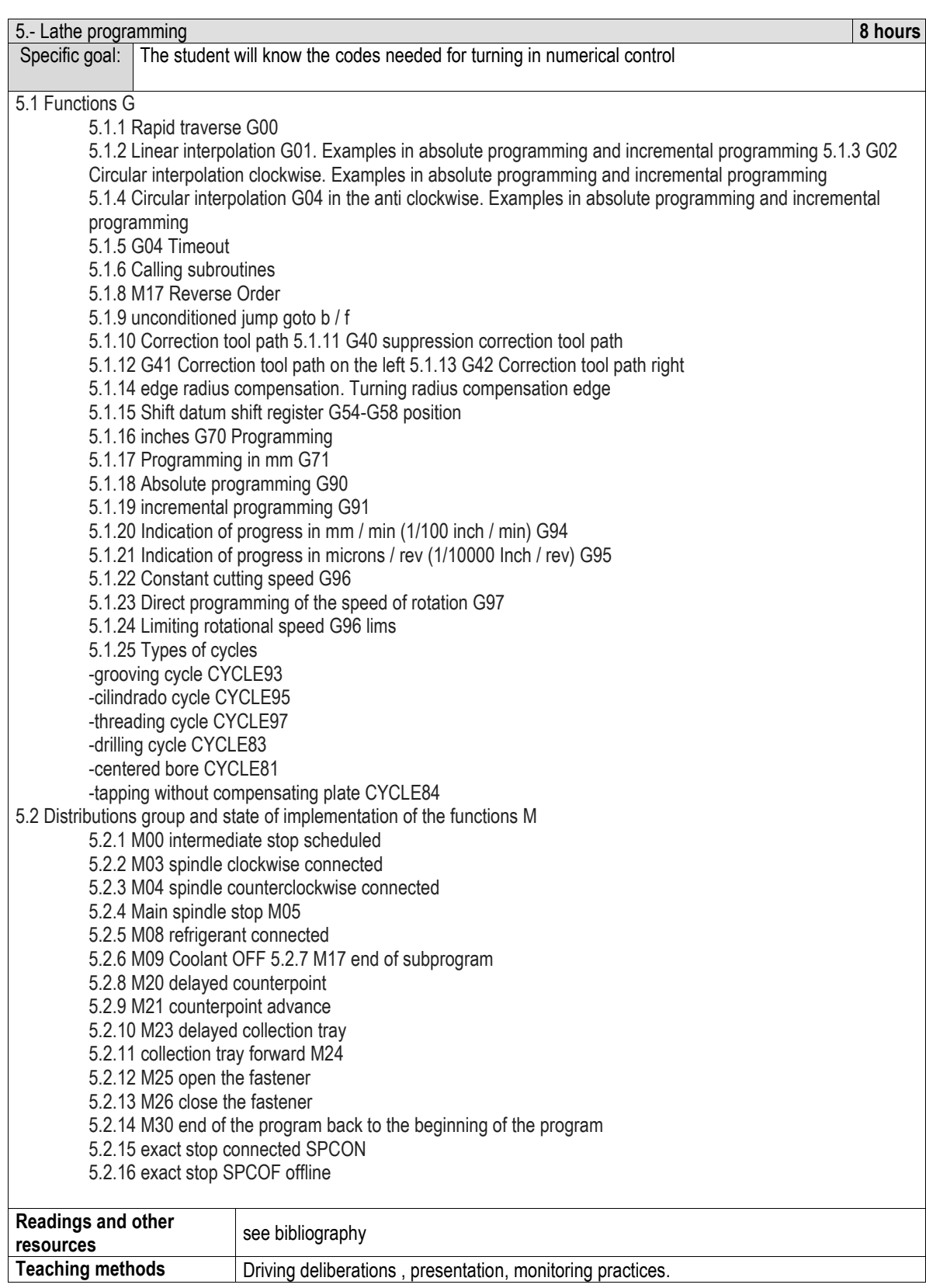

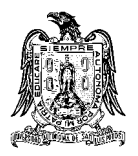

#### Universidad Autónoma de San Luis Potosí Collegue of Engineering Mechanical and Electrical Department Analytical Program

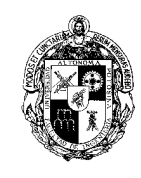

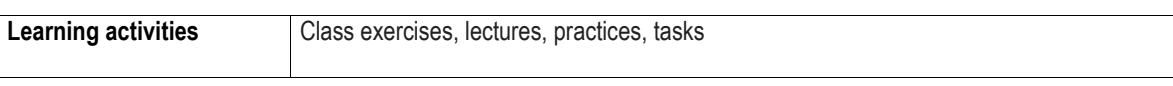

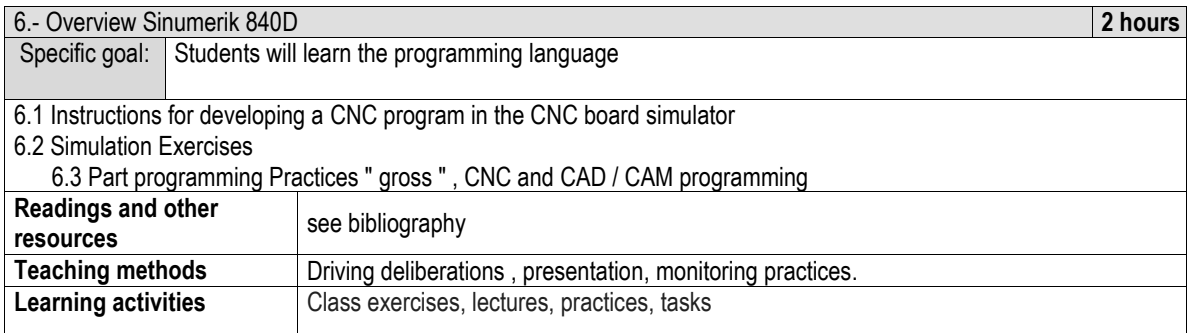

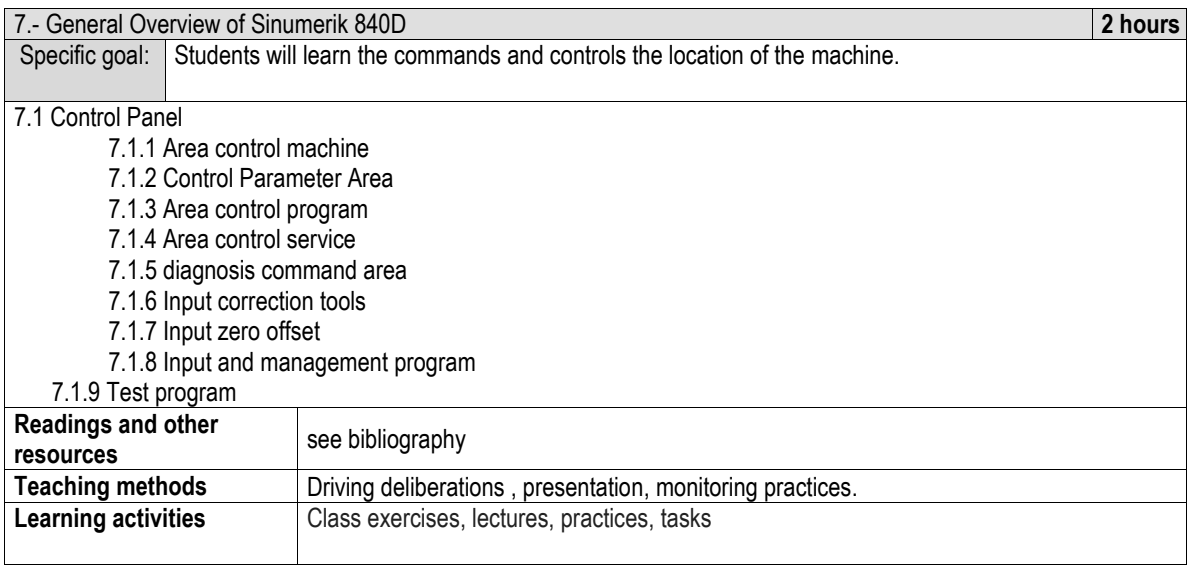

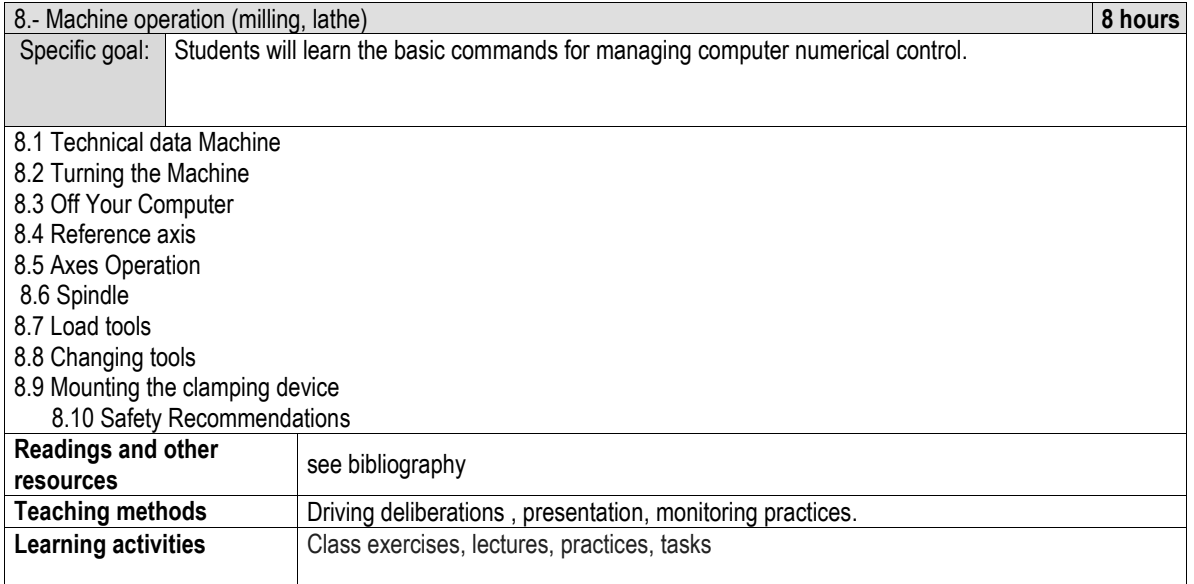

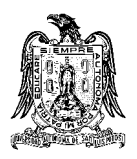

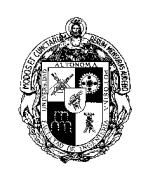

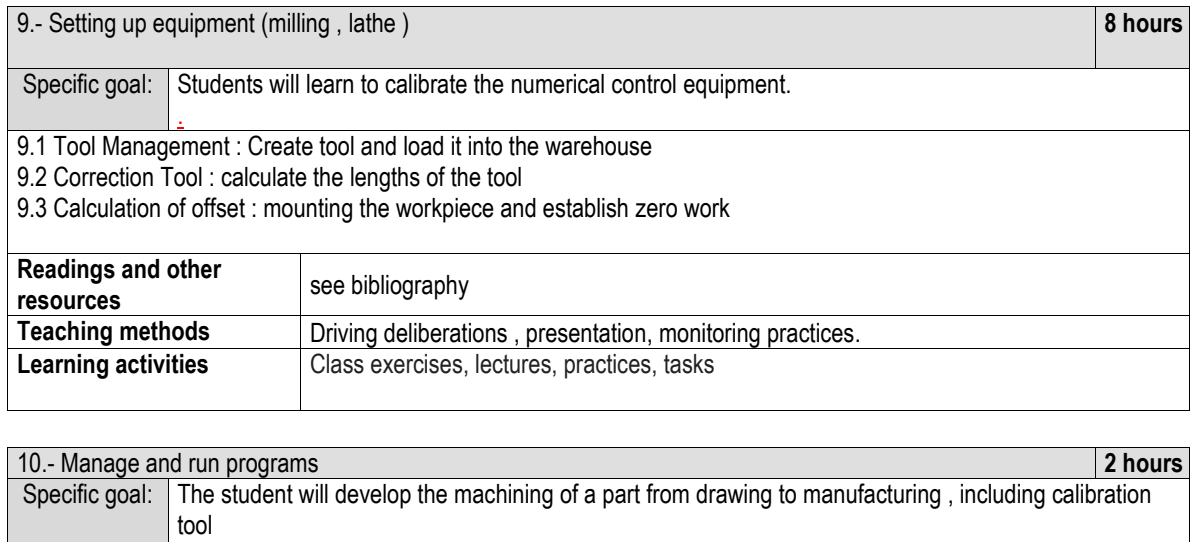

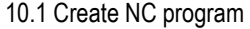

10.2 Simulating the program for validation

10.3 Load , release , select and run the program

10.4 Project: development of a piece from a CNC manufacturing process , using simulators available .

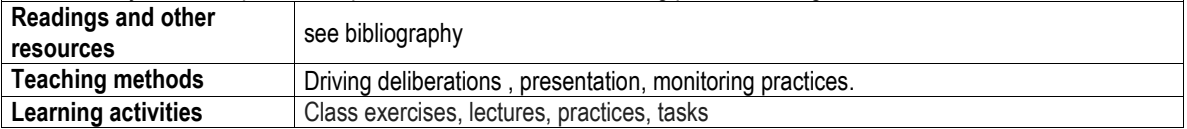

#### **E) TEACHING AND LEARNING METHODOLOGIES**

Statement of the issues by the teacher. exhibition of subjects by using the teaching tools cnc simulation technology topics : 1,2 and 6 to 10 . Development of research work , CNC programming exercises by students , where they integrate knowledge acquired in the classroom for performance in laboratory practice manufacturing process simulation CNC using any available simulator mentioned in the bibliography .

**F) EVALUATION CRITERIA:** 

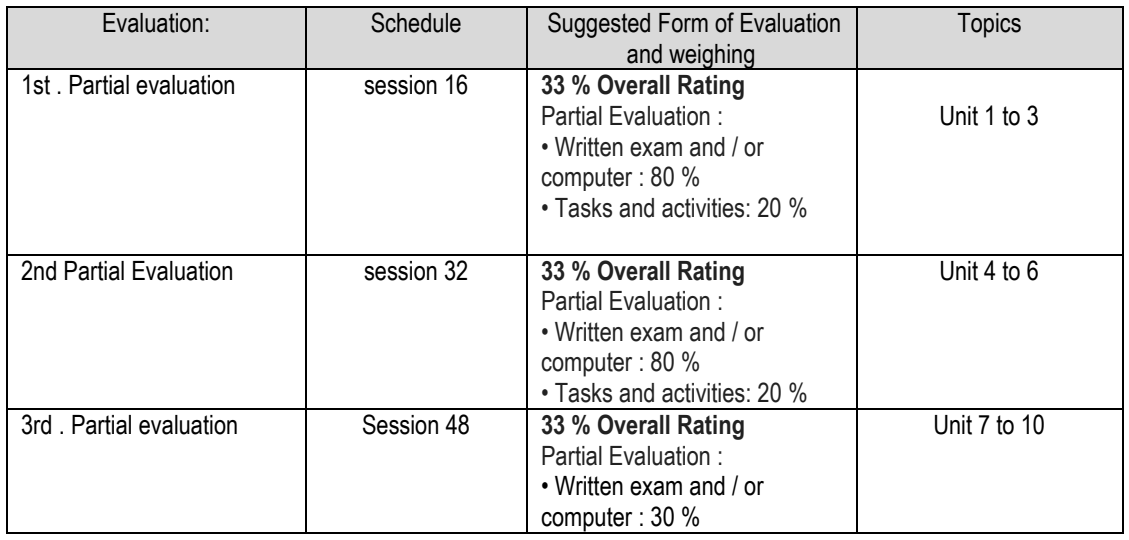

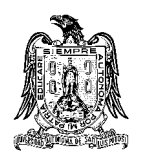

#### Universidad Autónoma de San Luis Potosí Collegue of Engineering Mechanical and Electrical Department Analytical Program

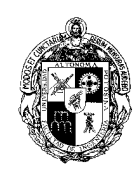

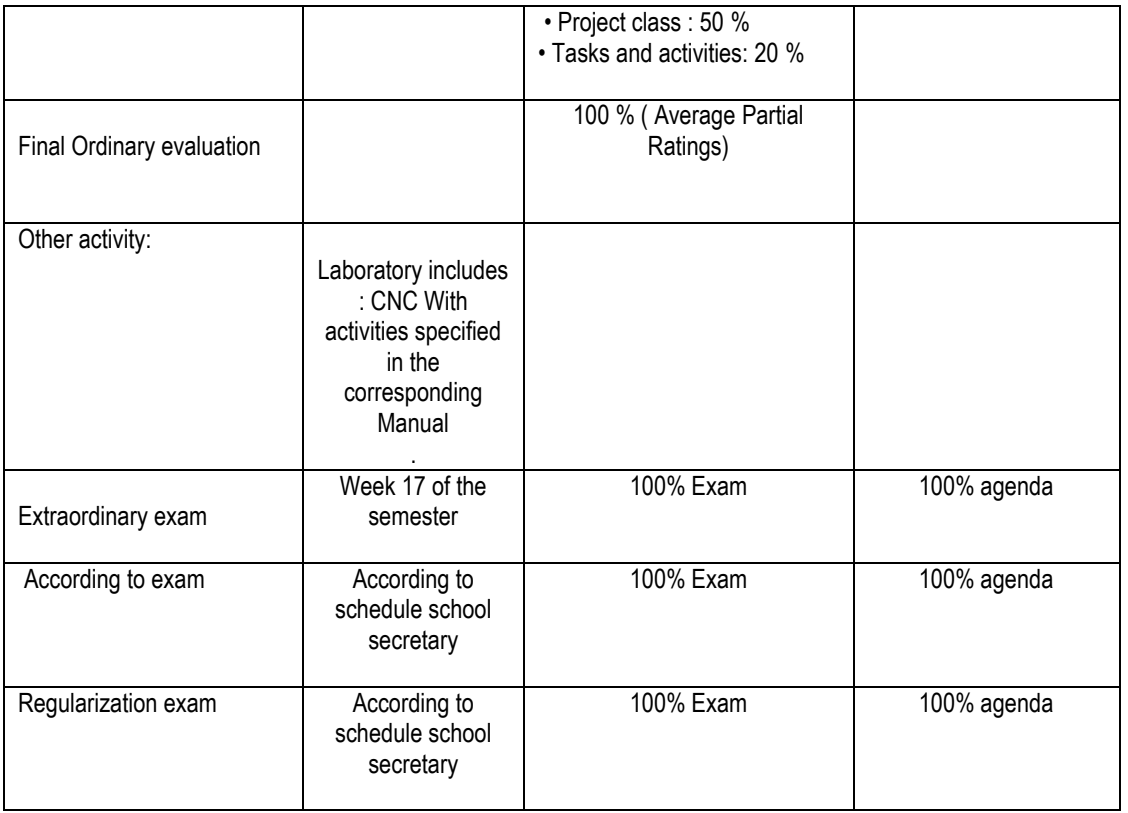

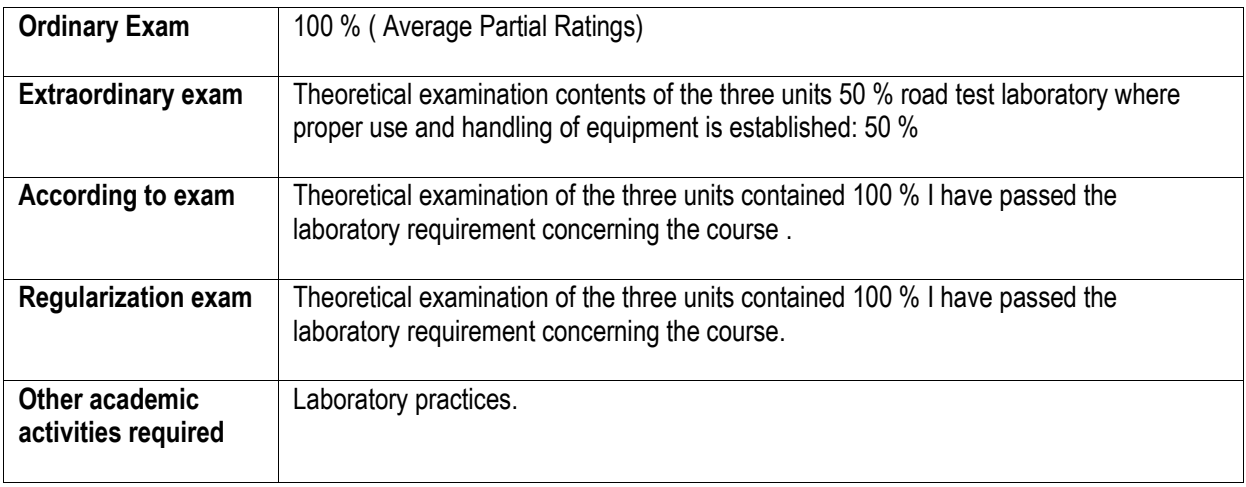

### **G) BIBLIOGRAPHY AND ELECTRONIC RESOURCES**

### **Basic texts**

THYER, G. E. *COMPUTER NUMERICAL CONTROL OF MACHINE TOOLS*. ELSEVIER, 2014.

SMID, PETER. *CNC PROGRAMMING HANDBOOK*. INDUSTRIAL PRESS, 2007.

VALENTINO, JAMES; GOLDENBERG, JOSEPH. *INTRODUCTION TO COMPUTER NUMERICAL CONTROL (CNC)*. ENGLEWOOD CLIFFS: PRENTICE HALL, 2003.

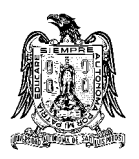

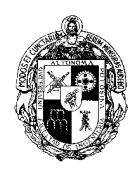

SEAMES, WARREN S. *COMPUTER NUMERICAL CONTROL: CONCEPTS AND PROGRAMMING*. CENGAGE LEARNING, 2001.

#### **Complementary texts**

SMID, PETER. *CNC PROGRAMMING TECHNIQUES*. INDUSTRIAL PRESS, 2006.

KRAR, STEPHEN F.; GILL, ARTHUR; SMID, PETER. *COMPUTER NUMERICAL CONTROL SIMPLIFIED*. INDUSTRIAL PRESS INC., 2001.

CHILDS JAMES F., PRINCIPLES OF INDUSTRIAL NUMERICAL CONTROL. PATTON WILLIAM, NUMERICAL CONTROL, PRACTICE AND APPLICATION. RESTON PUBLISHING COMPANY INC., 1982.

### **Internet sites**

<http://tocs.ulb.tu-darmstadt.de/200101463.pdf>

ICT and CNC simulators used in teaching and learning.

. <http://www.emco-world.com/en/products/industrial-training/softwarecontrols/cat/31/d/1/p/31.html>

<https://www.mastercam.com/en-us/> <http://www.hsmworks.com/> <http://www.surfcam.com/> <http://www.delcam.com/es/>

**Data base** 

<http://www.delcam.tv/LZ/>